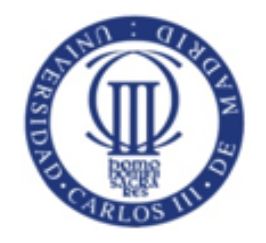

# Grado en Ingeniería Informática Estructura de Datos y Algoritmos, Grupo 80M, 2014/2015 09 de Marzo de 2015

Nombre y Apellidos:

## …...........................................................................................................................................................

### **PROBLEMA 1 (1 punto) – Programación Orientada a Objetos.**

Una compañía solicita el desarrollo de una aplicación para gestionar los datos de sus empleados.

Hay dos clases de empleados. Los empleados asalariados que cobran un salario neto mensual y los empleados autónomos que cobran por el número de horas trabajadas en el mes. Los datos a almacenar para un empleado son el siguiente:

- DNI del empleado
- Nombre del empleado
- Lista de los cursos: Array de String.
- Número total de los cursos
- En el caso de un empleado asalariado, se necesita guardar el salario mensual bruto.
- En el caso de un empleado autónomo, se necesita guardar el número total de las horas trabajadas en el mes, y el precio bruto de cada hora.

Cada vez que un empleado (asariado o autónomo) se registra a un curso, se comprueba primero si dicho curso está en la lista de cursos realizados por el empleado.

Si el curso está en la lista no se registrará el nuevo curso y se informará al empleado por mensaje que *no se admite registrarse al mismo curso*. Si el curso no está, el nombre del curso se añade a la lista almacenada para cada empleado. Además, si el empleado ya ha alcanzado el número máximo de cursos permitido (3 cursos), no se registrará el nuevo curso y se informará por mensaje que *se ha alcanzado el máximo número de cursos permitidos*.

Los empleados asalariados que participan en los cursos tienen derecho de una desgravación del IRPF. Es decir, por ejemplo, si el salario bruto mensual de un empleado es 2000 €, IRPF=0.2 y ha participado en 3 cursos. El salario neto será = 2000 \* (1-(0.2-0.03)) = 1660 €.

Mientras el empleado autónomo no tiene esta derecho, es decir, por ejemplo, si un empleado ha hecho 120 horas en el mes, y el precio de una hora es 10 €. El salario neto será =  $(120*10)*(1-0.2) = 960$  €.

Nota: IRPF=0.2 (20%), es un porcentaje fijo de impuesto que se aplica igual a todos los empleados.

Se pide desarrollar la(s) estructura(s) de datos necesaria(s) para implementar la solución. En concreto, será necesario:

- método(s) constructor(es) necesarios con sus parámetros para crear objetos de las clases.
- esRepetido-> recibe como parámetro el nombre del curso al que quiere apuntar el empleado. Devuelve true si el empleado está apuntado a dicho curso y false en otro caso.
- inscribirCurso-> recibe como parámetro el nombre del curso y lo guarda en la lista de cursos del empelado. Este método debería comprobar el número de los cursos que no pasa el límite permitido, y también utiliza el método anterior esRepetido para comprobar si el empleado está apuntado o no al curso en cuestión.
- calcualrSalario-> devuelve el salario neto (tipo float) del empelado.

**La solución propuesta debe estar diseñada bajos los principios de la programación orientada a objetos, que permitan obtener software robusto, reutilizable y fácil de adaptar.** 

#### **Notas:**

- No es necesario implementar los métodos getters and setters.
- No es necesario implementar un método main o una clase Test para probar la aplicación, es suficiente con diseñar la(s) clase(s).
- Para simplificar el problema, vamos a suponer que los cursos no se pueden eliminar de la lista de cursos del empleado.

### **Solución**:

```
public abstract class Empleado {
String dni;
String nombre;
String [] lstCursos;
int numCursos;
static float iprf = 0.2f;
public Empleado(String dni, String nombre) {
      this.dni = dni;
      this.nombre = nombre;
      this.lstCursos = new String [3];
}
public boolean esRepetido (String curso){
      for (int i=0; i<lstCursos.length; i++)
            if (lstCursos[i].equalsIgnoreCase(curso)) return true;
      return false;
}
public void inscribirCurso (String curso){
      if (esRepetido(curso)){
```

```
System.out.println("no se admite registrarse al mismo curso");
      }else{
           if (lstCursos.length==numCursos){
                  System.out.println("se ha alcanzado el máximo número de cursos 
permitidos");
            }else{
                  lstCursos[numCursos]=curso;
                  numCursos++;
           }
      }
}
public abstract float calcualrSalarioNeto();
}
public class Asariado extends Empleado {
      float salarioBruto;
      public Asariado(String dni, String nombre, float salarioBruto) {
           super(dni, nombre);
           this.salarioBruto = salarioBruto;
           // TODO Auto-generated constructor stub
      }
      public float calcualrSalarioNeto(){
      return (float) (salarioBruto * (1-(iprf-((float)numCursos)*0.01)));
      }
}
public class Autonomo extends Empleado {
      int horas;
      float precioHora;
      public Autonomo(String dni, String nombre, int horas, float precioHora) {
           super(dni, nombre);
           this.horas=horas;
           this.precioHora=precioHora;
           // TODO Auto-generated constructor stub
      }
      public float calcualrSalarioNeto(){
           return (float) (horas*precioHora * (1-(iprf)));
      }
}
```
**PROBLEMA 2 (1 punto)-** Dada las siguientes clases que implementan una lista doblemente enlazada:

```
public class DNode<E> {
      public E element;
      public DNode<E> prev, next;
      public DNode(E objeto){
            element = objeto;
      }
}
public class DList<E> {
/**Nodo centinela cuyo propiedad next apunta al primer nodo de la 
lista*/
public DNode<E> header;
/**Nodo centinela cuyo propiedad prev apunta al \tilde{A}^{\Omega}ltimo nodo de la
lista*/
public DNode<E> tailer;
```

```
public boolean isEmpty() {…}
public void addFirst(E e) {…}
public void addLast(E e) {…}
public void addBefore(E e, E n) {…}
public void addAfter(E e, E n) {…}
```
# **}**

**……………**

Dado el fragmento de código anterior, completa el siguiente método que reciba un objeto **Integer** y que inserte ese objeto en una *lista dobletemente enlazada ordenada* de una manera ascendente.

Se pide implementar el método insertInOrden.

**Solución:**

```
public void insertInOrden(Integer e) {
      DNode<Integer> newNodo=new DNode<Integer>(e);
      if (isEmpty()) {
      addFirst(e);
      return;
      } else {
      DNode<Integer> aux=header.next;
      //Recorremos la lista hasta encontrar la posición
      while (aux!=tailer && aux.element<newNodo.element) {
            aux=aux.next;
      }
      if (aux==tailer) {
            //Hemos llegado al final de la lista
           addLast(e);
      } else {
            addBefore(aux.element, newNodo.element);
            }
      }
}
```